## **DEFINE CGI**

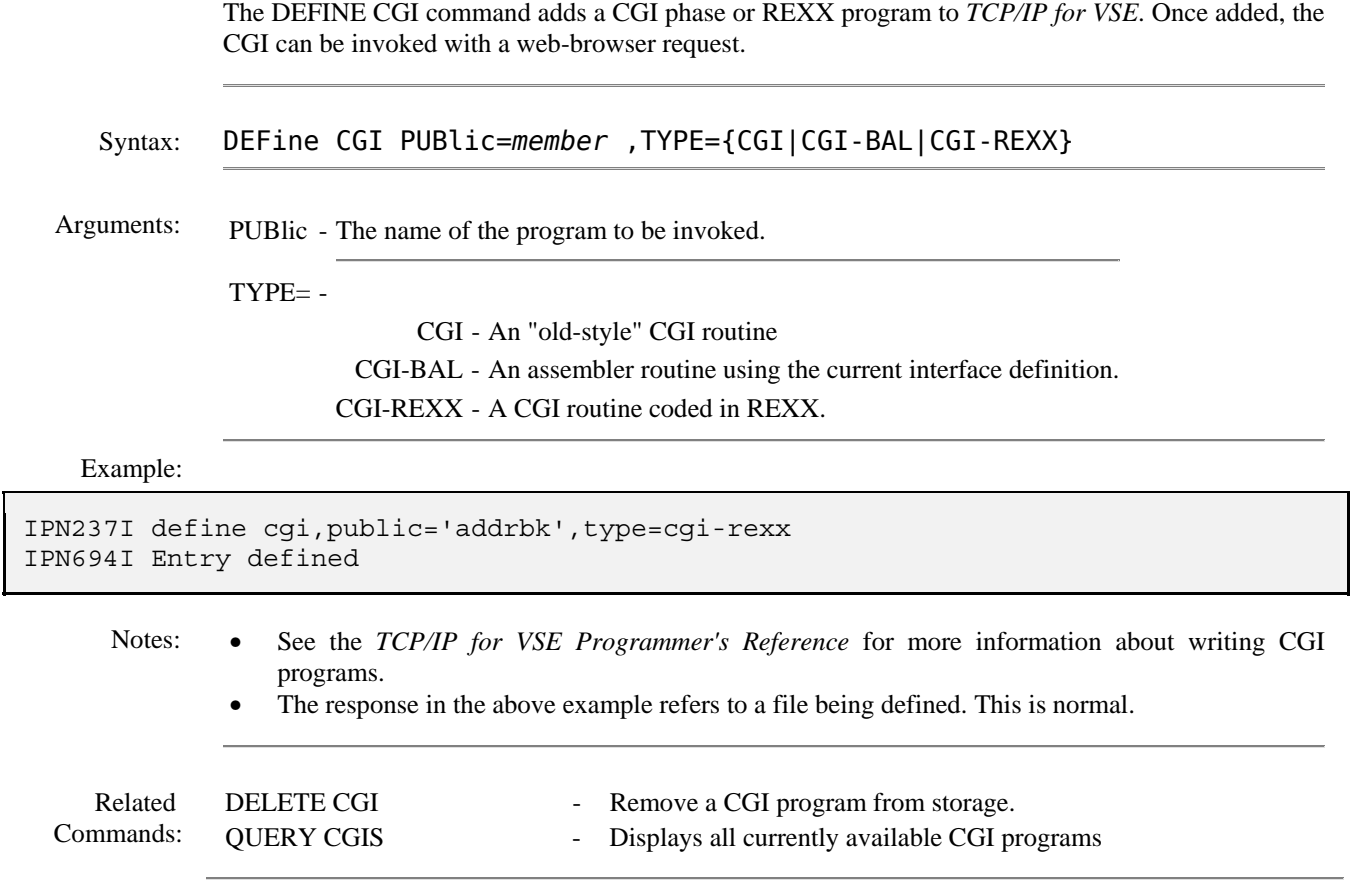